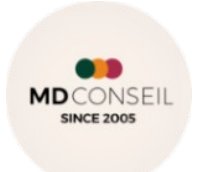

# *Programme :* **Comptabilité Générale - Initiation** & Application sur logiciel de comptabilité

# **Objectif**

 $\checkmark$  Acquérir l'organisation, la logique et les connaissances de base de la comptabilité

Janv-23

- $\checkmark$  Utiliser le plan comptable et déterminer les imputations à effectuer pour la saisie des écritures comptables, liées aux opérations courantes dans une entreprise
- $\checkmark$  Prendre en charge la tenue de la comptabilité dans une entreprise
- $\checkmark$  Comprendre le bilan et le compte de résultat, notions bénéfice ou de perte
- $\checkmark$  Application sur logiciel de comptabilité

 **\***Pédagogie active privilégiant l'apprentissage par la mise en situation avec l'activité du stagiaire

 **Public :**Travailleur indépendant, salarié(e)administratif **Prérequis :** Aucun **Durée :** 42 heures **Tarif :** 2100.00 € HT

# **Méthodes et moyens pédagogique**

Accompagnement personnalisé et individuel sur site

Le stagiaire est en possession de son ordinateur équipé d'une connexion wifi

Alternance d'apports théorique et étude de cas

Pour le chef d'entreprise il sera en possession de ses propres documents comptables et financiers

afin d'établir un lien avec son activité Supports pédagogiques pdf de l'intervenant destinés au stagiaire

**Qualification de l'intervenante :**

Formatrice expérimentée en comptabilité anciennement collaboratrice en cabinet d'expertise comptable et fiscale

# **Modalités d'évaluation des acquis**  Feuilles d'émargement Exercices – Etude de cas Mise en situation avec l'activité du stagiaire Evaluation des acquis en continu et des objectifs atteints Formulaire d'évaluation de la formation **Sanction de la formation** Attestation de formation Attestation d'assiduité

### **Contenu**

 **- Jour 1 Définition et rôle de la comptabilité** Bilan : Les variations d'actif et de passif Compte de résultat : Les charges et les produits Le plan comptable Les règles d'utilisation des comptes Principe de la partie double Le journal d'enregistrement  *Exercices de lecture sur des documents Mise en application avec les documents comptables de l'apprenant ou d' une société exemple*

### *- Jour 2*

# **Les opérations courantes de l'entreprise**

Achat, vente, banque, caisse

Comment enregistrer les factures concernant :

Les achats de biens et services

Les ventes de biens et services

*Mise en application avec les documents comptables de l'apprenant ou d' une société exemple*

# **Les opérations de trésorerie**

 La caisse, La banque Rapprochement bancaire

 Les avances, les acomptes Les frais de banque, les emprunts et ses intérêts *Mise en application avec les documents comptables de l'apprenant ou d' une société exemple*

*- Jour 3*  **Les états comptables** Le journal, le grand livre, La balance , le compte de résultat, le bilan Lecture des documents comptable de l'entreprise Analyse des documents comptables de l'entreprise  *Mise en application avec les documents comptables de l'apprenant ou d' une société exemple* 

*- Jour 4* **Les charges de personnel**  Le journal des salaires Comptabiliser les salaires et les charges sociales *Mise en application avec les documents comptables de l'apprenant ou d' une société exemple* **La Tva** Le mécanisme de la TVA Tva collectée, Tva déductible, Tva sur les débits,Tva sur les encaissements Enregistrer l'écriture comptable de la tva *Mise en application avec les documents comptables de l'apprenant ou d' une société exemple*

### *- Jour 5*

**Les opérations diverses** Les cessions d'immobilisation Les écritures d'enregistrement Les régularisations d'écritures Les extournes d'écritures *Mise en application avec les documents comptables de l'apprenant ou d' une société exemple*

# *- Jour 6*

**Application sur logiciel de comptabilité**  Création du dossier de l'entreprise Saisie des documents comptables (Factures, relevés bancaire,…..) Lettrage des comptes La clôture de l'exercice comptable La réouverture de l'exercice comptable Les à nouveaux *Mise en application avec les documents comptables de l'apprenant ou d' une société exemple*

# *Taux de réusssite : 98 % Participants : 151*

### **Modalités et délais moyens d'accès**

Entretien individuel Test de positionnement 21 jours (minimum) **Conditions d'accueil sur site** 

Respecte les obligations légales de sécurité et d'hygiène (incendie, évacuation, ventilation, …) Permet l'accueil d'au moins 2 personnes : stagiaire et formateur (avec table et chaises) **Handicap**

L'organisme de formation étudie l'adaptation des moyens de la prestation pour les personnes en situation de handicap. Pour plus d'information consulter les structures spécialisées suivantes : *<https://www.agefiph.fr/> http://www.capemploi.net/accueil/* 

*Programme :*

# **Les Fondamentaux de la comptabilité générale & de l'analyse financière**

# **Objectifs Objectifs**

Appréhender les fondamentaux de la comptabilité générale

- -Comprendre la logique du compte de résultat et du bilan
- -Gérer sa trésorerie
- -Réaliser un diagnostic financier
- -Interpréter les principaux ratios

-interpreter les principaux ratios<br>-Évaluer la santé financière de l'entreprise à la lecture de ses documents comptable

\*Pédagogie active privilégiant l'apprentissage par la mise en situation avec l'activité du stagiaire

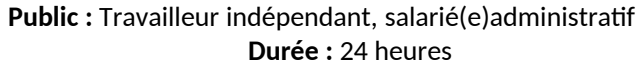

**Prérequis : Aucun Tarif : 1.200 € HT** 

# **Méthodes et moyens pédagogique**

Accompagnement personnalisé et individuel sur site

Le stagiaire est en possession de son ordinateur équipé d'une connexion wifi

Alternance d'apports théorique d'exercices et d' étude de cas

Pour le chef d'entreprise il sera en possession de ses propres documents comptables et financiers

afin d'établir un lien avec son activité

Supports pédagogiques pdf de l'intervenant destinés au stagiaire

**Qualification de l'intervenant(e) :**

Formatrice expérimentée en comptabilité anciennement collaboratrice en cabinet d'expertise comptable et fiscale

 **Modalités d'évaluation**  Feuille d'émargement QCM - Mise en situation avec l'activité du stagiaire Evaluation des acquis en continu et des objectifs Formulaire d'évaluation de la formation **Sanction de la formation** Attestation de formation Attestation d'assiduité

 **Contenu**

# **- Jour 1**

# **Les fondamentaux de la comptabilité générale**

-Comprendre la logique comptable

-Notion d'exploitation : charges, produits

-La chaîne comptable : les journaux, les comptes, la balance, le grand livre

-Les états comptables : le compte de résultat, le bilan, l'annex

Lire et analyser un bilan et un compte de résultat

Lire et interpréter le bilan

Les rubriques de l'actif Les rubriques du passif

Le bilan : Fonction patrimoniale - Le bilan : Les annexes

Le bilan : Fonction trésorerie

Lire et interpréter le compte de résultat

Le compte de résultat : la formation du résultat comptable

 **Exercices de lecture sur des documents**

 **Mise en application avec les documents comptables de l'apprenant ou d' une société exemple**

### **- Jour 2**

 **Analyser et comprendre ses résultats** Les soldes intermédiaires de gestion Définir le lien entre le bilan et le compte de résultat Le seuil de rentabilité Analyse des résultats Bien gérer sa trésorerie D'où provient la trésorerie Prévoir les besoins en trésorerie Élaborer son plan de trésorerie Gérer son plan de trésorerie Les possibilités de négociation avec son banquier  **Exercices de lecture sur des documents Mise en application avec les documents comptables de l'apprenant ou d' une société exemple**

- Jour 3

 **Les fondamentaux du contrôle de gestion** Comprendre la logique financière de son entreprise Apprendre à calculer son prix de revient Savoir établir des prévisions Suivre les réalisations et analyser les écarts  **Exercices de lecture sur des documents Mise en application avec les documents comptables de l'apprenant ou d' une société exemple**

 **Taux de réussite : 99 % Participants : 155**

### **Modalités et délais moyens d'accès**

Entretien individuel Test de positionnement 21 jours (minimum)

#### **Conditions d'accueil sur site**

Respecte les obligations légales de sécurité et d'hygiène (incendie, évacuation, ventilation, …) Permet l'accueil d'au moins 2 personnes : stagiaire et formateur (avec table et chaises)

#### **Handicap**

L'organisme de formation étudie l'adaptation des moyens de la prestation pour les personnes en situation de handicap Pour plus d'information consulter les structures spécialisées suivantes : *<https://www.agefiph.fr/> http://www.capemploi.net/accueil/* 

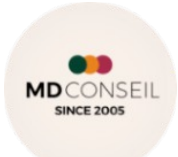

# *Programme :* **Comptabilité Générale : Perfectionnement**

#### $\mathsf{Objectifs}$ **Objectifs**

 $\mathcal{C}$ 

.<br>Acquérir et maîtriser les connaissances et la pratique nécessaires afin d'effectuer les écritures comptables d'arrêté des comptes, liées aux opérations courantes aux opérations courantes dans une entreprise dans une entreprise dans u comptes

Avoir une vue d'ensemble sur sa comptabilité

Devenir plus autonome dans sa fonction et communiquer plus aisément avec l'expert-comptable et le banquier **\*** Pédagogie active privilégiant l'apprentissage par la mise en situation avec l'activité du stagiaire

 **Public :** Travailleur indépendant, salarié(e)administratif **Prérequis :** Avoir suivi la formation d'initiation en comptabilité **Durée :** 28 heures **Tarif :** 1400 € HT

## **Méthodes et moyens pédagogique**

Accompagnement personnalisé et individuel sur site Le stagiaire est en possession de son ordinateur équipé d'une connexion wifi Alternance d'apports théorique d'exercices et étude de cas Pour le chef d'entreprise il sera en possession de ses propres documents comptables et financiers afin d'établir un lien avec son activité Supports pédagogiques pdf de l'intervenant destinés au stagiaire **Qualification de l'intervenant(e) :** Formatrice expérimentée en comptabilité anciennement collaboratrice en cabinet d'expertise comptable et fiscale

> **Modalités d'évaluation des acquis**  Feuilles d'émargement Exercices – Etude de cas Mise en situation avec l'activité du stagiaire Evaluation des acquis en continu et des objectifs Formulaire d'évaluation de la formation **Sanction de la formation** Attestation de formation Attestation d'assiduité

# **Contenu**

 *- Jour 1* **Les amortissements, dépréciations** Principe Amortissement linéaire Amortissement dégressif Problème particulier Dépréciations et provisions Les sorties d'immobilisations Amortissements et comptabilité Présentation dans les documents de synthèse Provisions et dépréciations Principe & comptabilisation Les provisions pour dépréciation des immobilisations non amortissables Les provisions pour dépréciation des titres Les provisions pour dépréciation des stocks Les provisions pour dépréciation des créances clients Les provisions pour risque et charges *Exercices de lecture sur des documents ; Questions / réponses Mise en application avec les documents comptables de l'apprenant ou d' une société exemple 1* *- Jour 2* **Régularisation des comptes de gestion** Principe Les charges et produits constatés d'avance Les charges à payer Les produits à recevoir Le sort des comptes de régularisation La contrepassation, *Questions / réponses Mise en application avec les documents comptables de l'apprenant ou d' une société exemple* 

# *- Jour 3*

**Inventaire – Variation de stock** Principe variation de stock Cessions d'immobilisation & VMP Cas général Cas particuliers Cession d'immobilisations financières Cession des valeurs mobilières de placement **Exercices de lecture sur des documents. Questions / réponses Mise en application avec les documents comptables de l'apprenant ou d' une société exemple**

#### *- Jour 4*

**Préparation des états financiers et les travaux de fin d'exercice** Les travaux d'inventaire **Objectifs** Détermination du résultat (bénéfice ou perte) réalisé pendant l'exercice comptable Situation patrimoniale de l'entreprise à la clôture de l'exercice Les différentes phases de l'inventaire Balance (avant et après inventaire) L'enregistrement des écritures d'inventaires L'établissement des documents de synthèse : Bilan, compte de résultat, annexe Les finalités de la comptabilité financière *Exercices de lecture sur des documents- Questions / réponses Mise en application avec les documents comptables de l'apprenant ou d' une société exemple*

### **Taux de réusssite : 98 % Participants : 90**

**Modalités et délai d'accès**

Entretien individuel Test de positionnement 21 jours (minimum)

### **Conditions d'accueil sur site**

Respecte les obligations légales de sécurité et d'hygiène (incendie, évacuation, ventilation, …) Permet l'accueil d'au moins 2 personnes : stagiaire et formateur (avec table et chaises)

### **Handicap**

L'organisme de formation étudie l'adaptation des moyens de la prestation pour les personnes en situation de handicap. Pour plus d'information orientez vous vers les structures spécialisées suivantes *<https://www.agefiph.fr/> http://www.capemploi.net/accueil/*

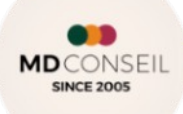

 *Programme :* **Maîtriser la Comptabilité informatisée** 

# **Objectifs**

**Priditist** Création du dossier et saisie des pièces comptables de l'entreprise Maîtriser la comptabilité générale informatisée dans ses fonctions de base

Utiliser la comptabilité informatisée comme un outil de gestion pour son entreprise

- $\checkmark$  Pédagogie active privilégiant l'apprentissage par la mise en situation avec la création du
- dossier et la saisie des opérations courantes de l'entreprise de l'apprenant
	- $\checkmark$  Etre plus autonome et mieux gérer sa comptabilité, réduire le coût des honoraires comptables
	- $\checkmark$  Etre plus à l'aise avec son expert comptable et son banquier

\*Pédagogie active privilégiant l'apprentissage par la mise en situation avec l'activité du stagiaire

 **Public :**Travailleur indépendant, salarié(e)administratif **Prérequis :** Connaissance de l'outil informatique **Durée :** 28 heures **Tarif :** 1400 € HT

# **Méthodes et moyens pédagogique**

Accompagnement personnalisé et individuel sur site

Le stagiaire est en possession de son ordinateur équipé d'une connexion wifi

Présentation du logiciel, démonstration, mise en pratique et étude de cas

Pour le chef d'entreprise il sera en possession de ses propres documents comptables et financiers

afin de créer son dossier, saisir ses pièces comptables et autres opérations courantes

Supports pédagogiques informatiques de l'intervenant destinés au stagiaire

# **Qualification de l'intervenante :**

Formatrice expérimentée en comptabilité anciennement collaboratrice de cabinet d'expertise comptable et fiscale

 **Modalités d'évaluation des acquis**  Feuilles d'émargement Mises en situation ou étude de cas Evaluation des acquis en continu et des objectifs Formulaire d'évaluation de la formation **Sanction de la formation** Attestation de formation Attestation d'assiduité

**Contenu**

**- Jour 1 Présentation du logiciel** Barre de menu et d'état Barre d'outils, fenêtres Menu contextuel Création du dossier Créer et paramétrer le dossier Contrôler les fichiers de base : Plan comptable Journaux Créer / corriger des comptes Entrer les soldes d'ouverture Personnaliser les fenêtres Faire une copie de sauvegarde du dossier Comment restaurer le dossier *Mise en application avec les documents comptables de l'apprenant ou d' une société exemple*  **- Jour 2**

**Module Fournisseurs/Clients** Créer les comptes fournisseurs Fonctionnement des comptes fournisseurs Saisir les achats Frais généraux et les paiements Saisir les achats sur modèle Créer les comptes clients Fonctionnement des comptes clients Saisir les ventes *Mise en application avec les documents comptables de l'apprenant ou d' une société exemple*

**- Jour 3**

**Module général** Consultation des comptes Modification des écritures Retrouver un mouvement dans la liste des écritures Utilisation et saisie sur différents journaux Journal banque Journal caisse Journal opérations diverses Rapprochement bancaire Déclaration de tva Contrôle : Lettrage des comptes *Mise en application avec les documents comptables de l'apprenant ou d' une société exemple*

**- Jour 4**

**Les états comptables**  Edition des états comptables : journaux, grand'livre, balance Utilisation des tableaux de bords, statistiques Fin d'éxercice comptable Clôture de l'exercice comptable *Réouverture de l'exercice comptable avec les à nouveau Mise en application avec les documents comptables de l'apprenant ou d' une société exemple* 

# **Taux de réussite : 99 % Participants : 211**

**Modalités et délais moyens d'accés** Entretien individuel Test de positionnement 21 jours (minimum)

# **Conditions d'accueil sur site**

Respecte les obligations légales de sécurité et d'hygiène (incendie, évacuation, ventilation, …) Permet l'accueil d'au moins 2 personnes : stagiaire et formateur (avec table et chaises) **Handicap**

L'organisme de formation étudie l'adaptation des moyens de la prestation pour les personnes en situation de handicap. Pour plus d'information s'orienter vers les structures spécialisées suivantes : *<https://www.agefiph.fr/> http://www.capemploi.net/accueil/*

> 30 Avenue Sergent Maginot 35000 Rennes Tél. 06 89 87 05 09 Email [m.didomizio@free.fr](mailto:m.didomizio@free.fr) Siret n° 48392148200020 Enregistrée sous le n° 53350805735 Rennes